# Deployment: From Unknown to Known to Desired

Anthony Reimer

@AnthonyReimer

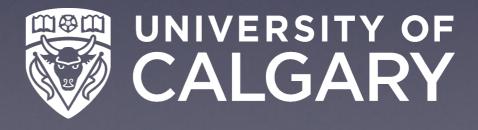

#### Common Image

No Imaging

*Imaging* 

Customize

### Terminology

Deployment

Thin Imaging

Monolithic

Install Only

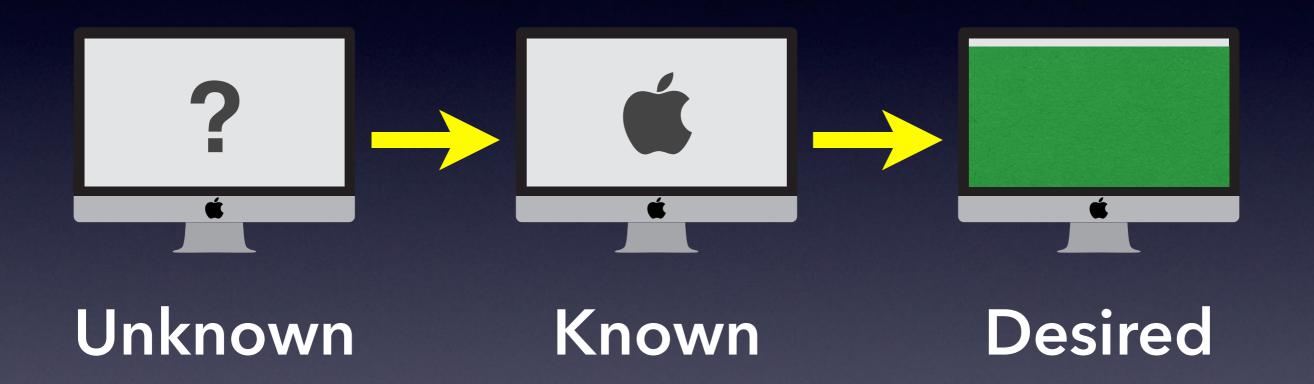

#### Imaging

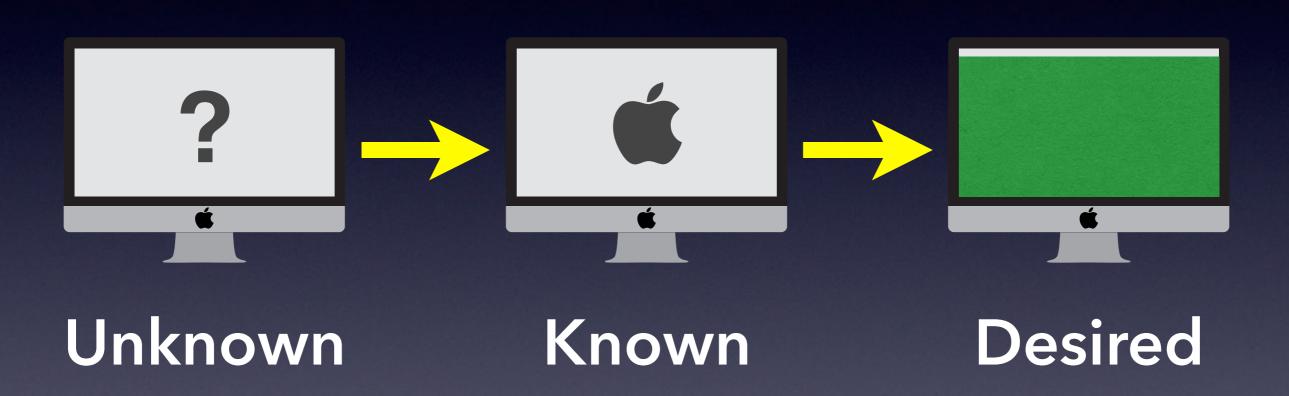

#### Deployment

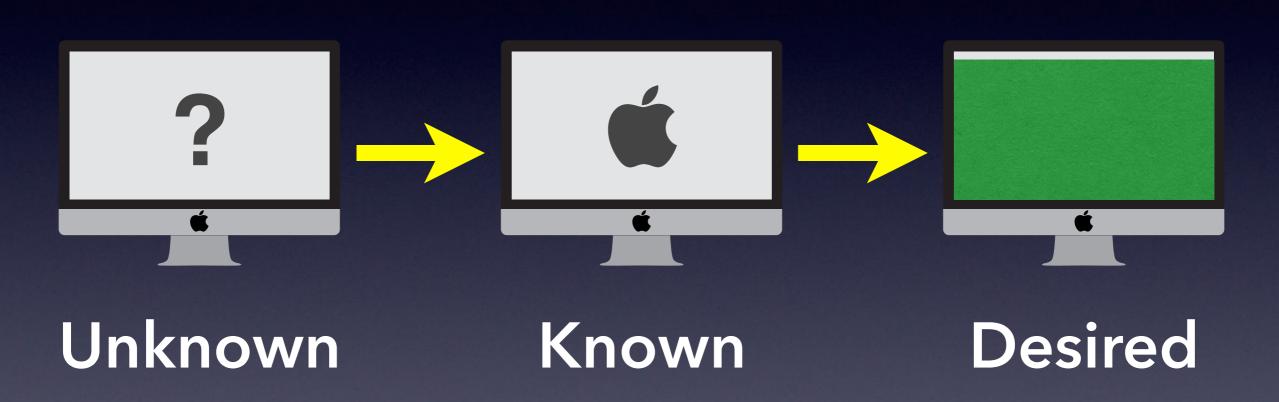

#### Deployment

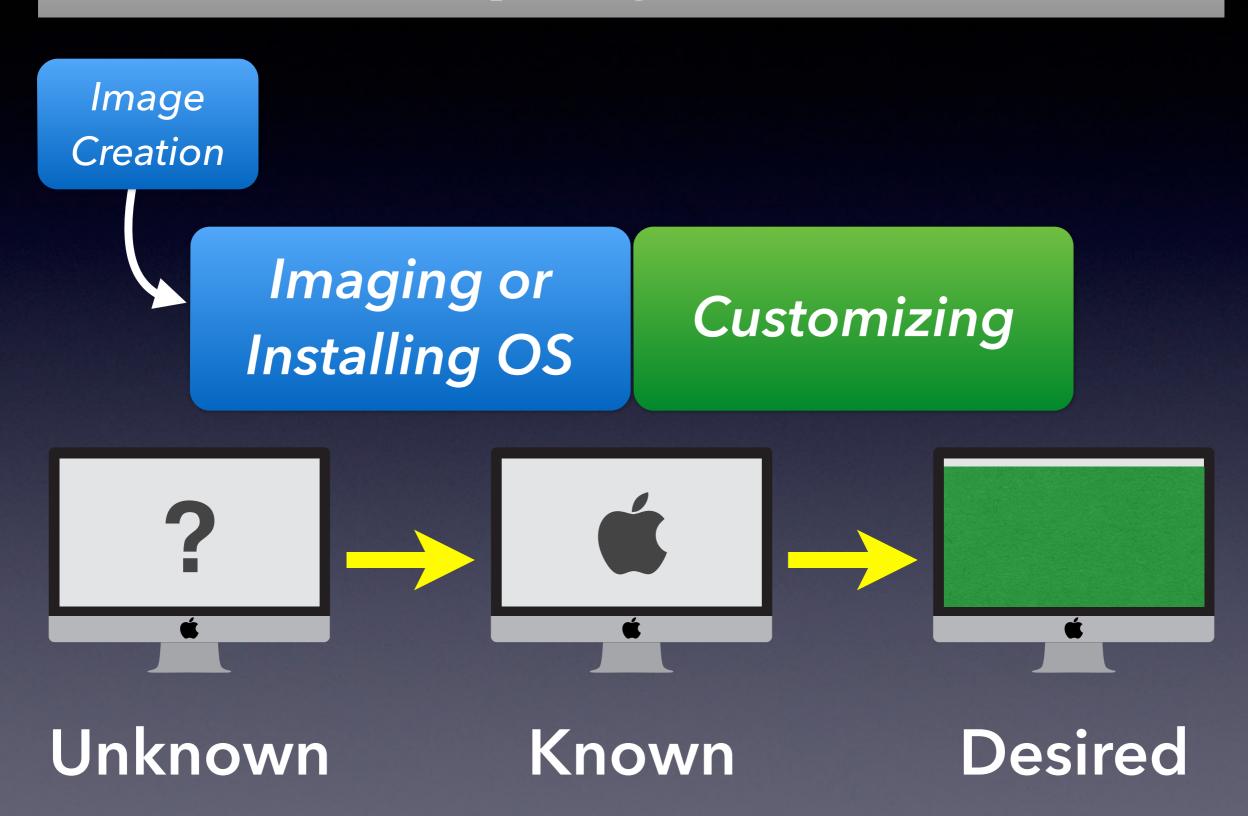

#### Deployment

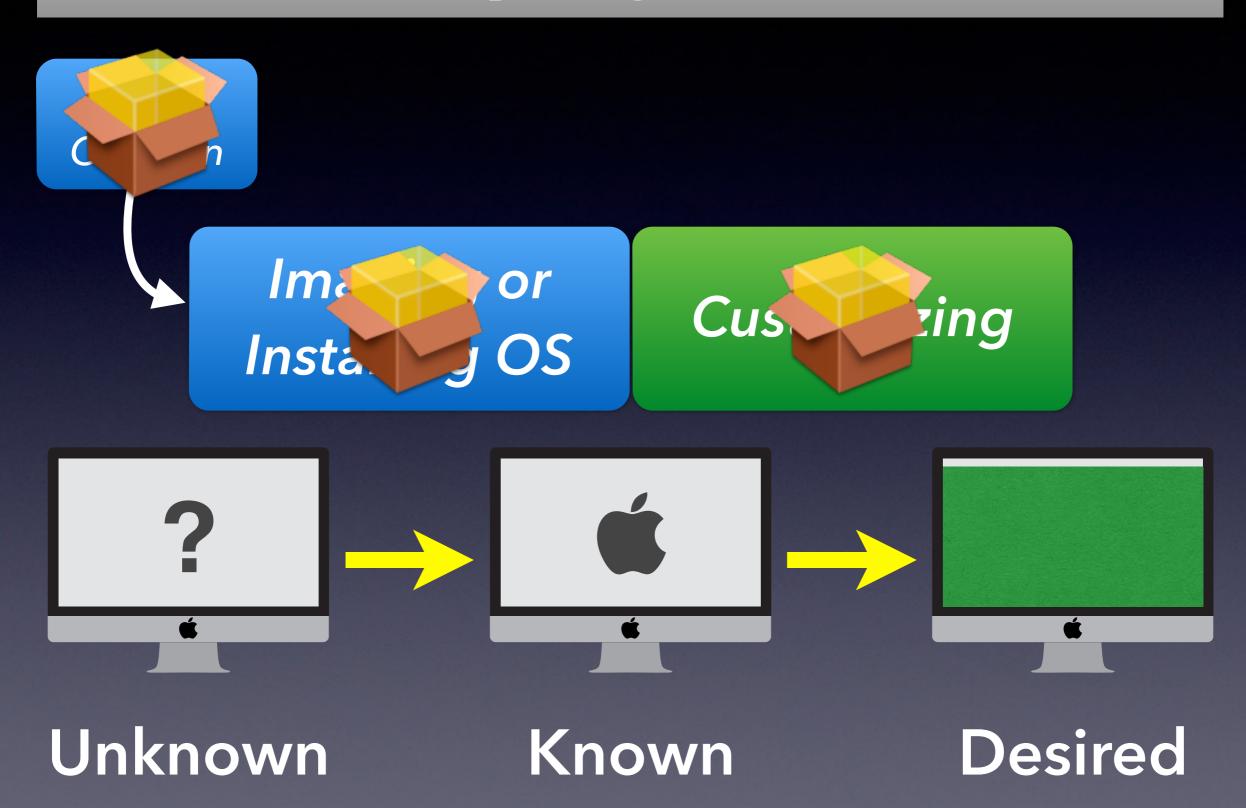

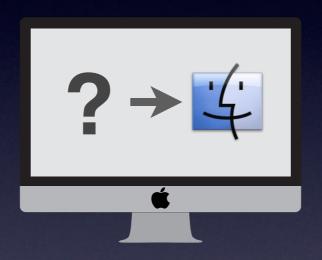

#### Common Workflows

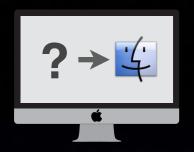

#### Monolithic Imaging

- Image captured from a "Golden"
   Mac or built modularly
- No (significant) software installed in customizing stage

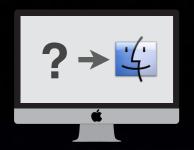

#### Hybrid Deployment

- Common Image built & installed
- Some software (& settings)
   installed in customizing stage
  - e.g., Adobe CS/CC, Flash

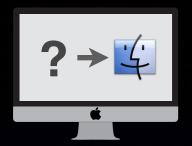

#### Install Only

- Mac is already in known bootable state (e.g., new in box)
- All software and settings installed in customizing phase
- a.k.a. Customize Only

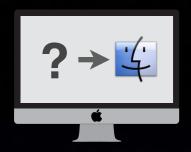

#### Erase and Install

- Mac's bootable state is unknown or undesired
- Erase boot drive and install OS
- All other software and settings installed in customizing phase

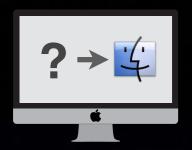

#### Hire a Student

- Same as either Install Only (new Mac) or Erase and Install, but done manually
- Use a paper checklist for full effect

#### But what about...?

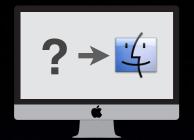

#### Thin Imaging

- Minimal Common Image
  - OS + hooks for auto-installation
- Small Common Image
  - ▶ OS + maybe an app or two
- Erase and Install

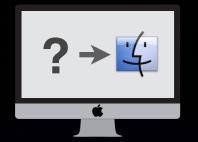

## ?> In langing

- Install Only
- Erase and Install

# Review for Visual Learners

Image Creation

# Imaging or Installing OS

Customizing

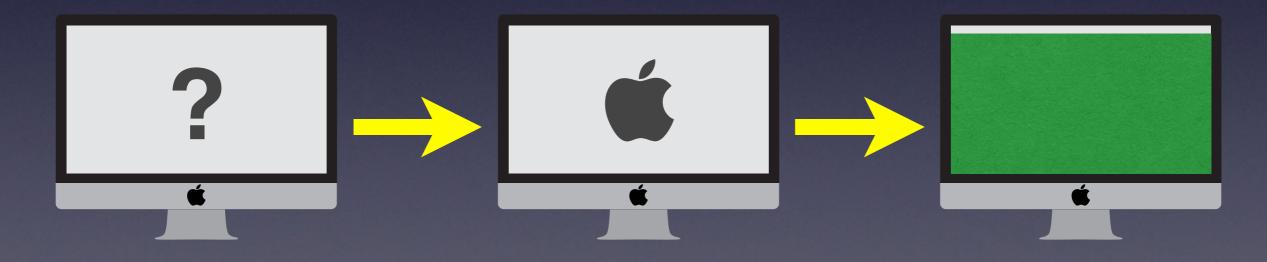

Unknown

Known

Desired

Image Creation

#### Monolithic/ Large Common

*Imaging* 

Customizing

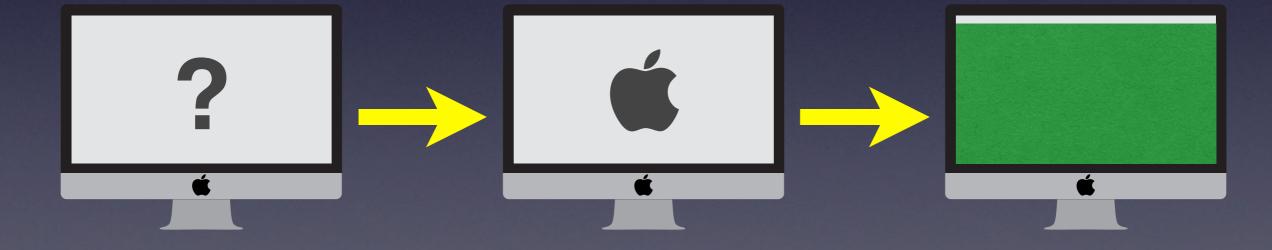

Unknown

Known

Desired

#### Hybrid / Common

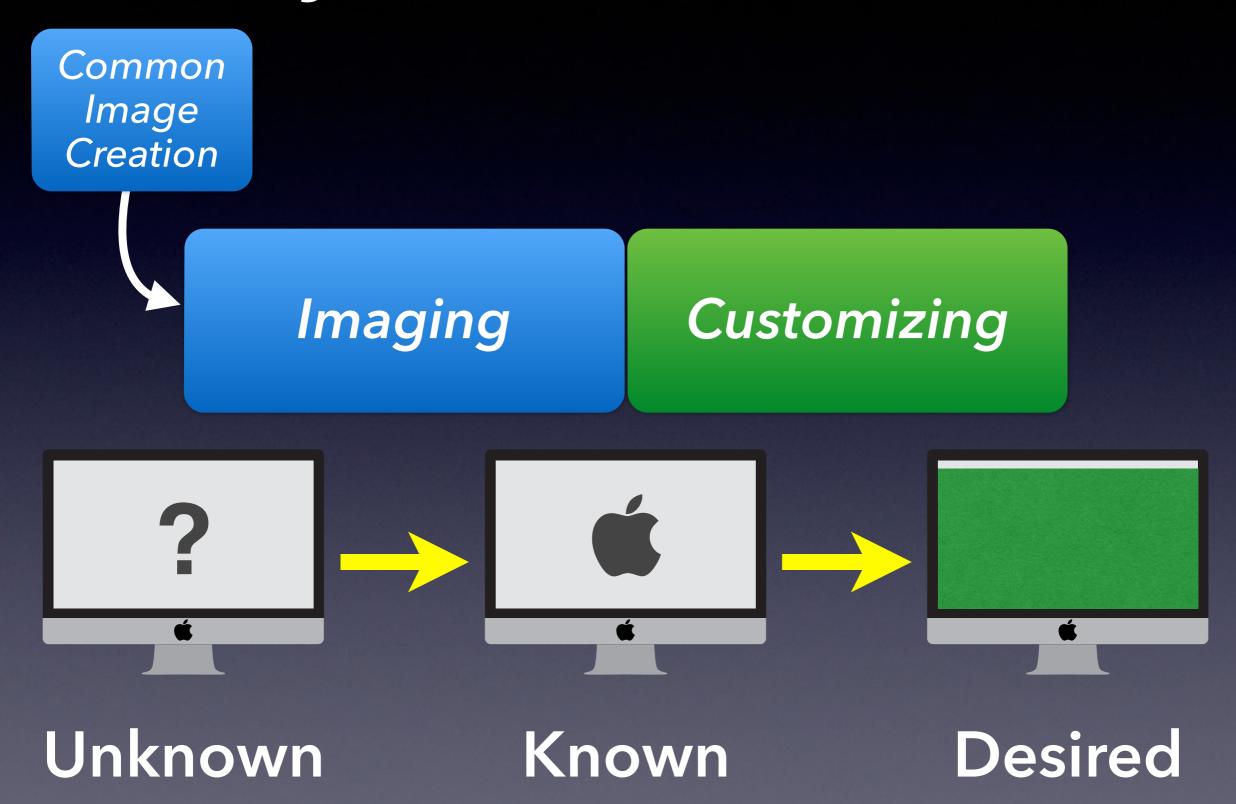

#### Thin / Minimal Common

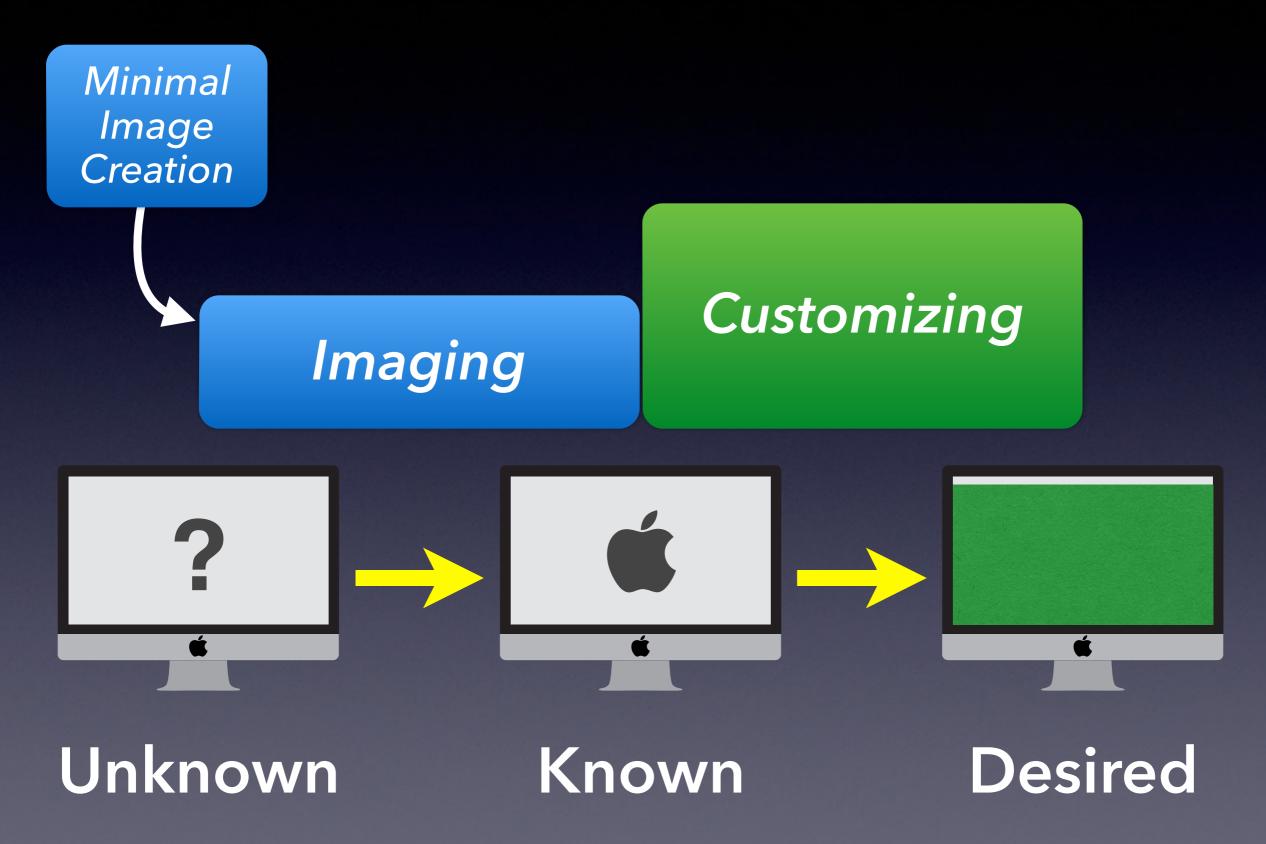

#### Erase & Install

Customizing

Installing OS on erased drive

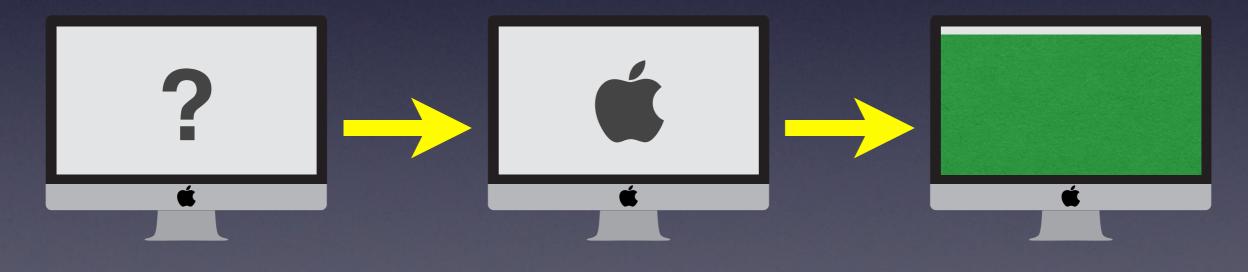

Unknown

Known

Desired

#### Install Only

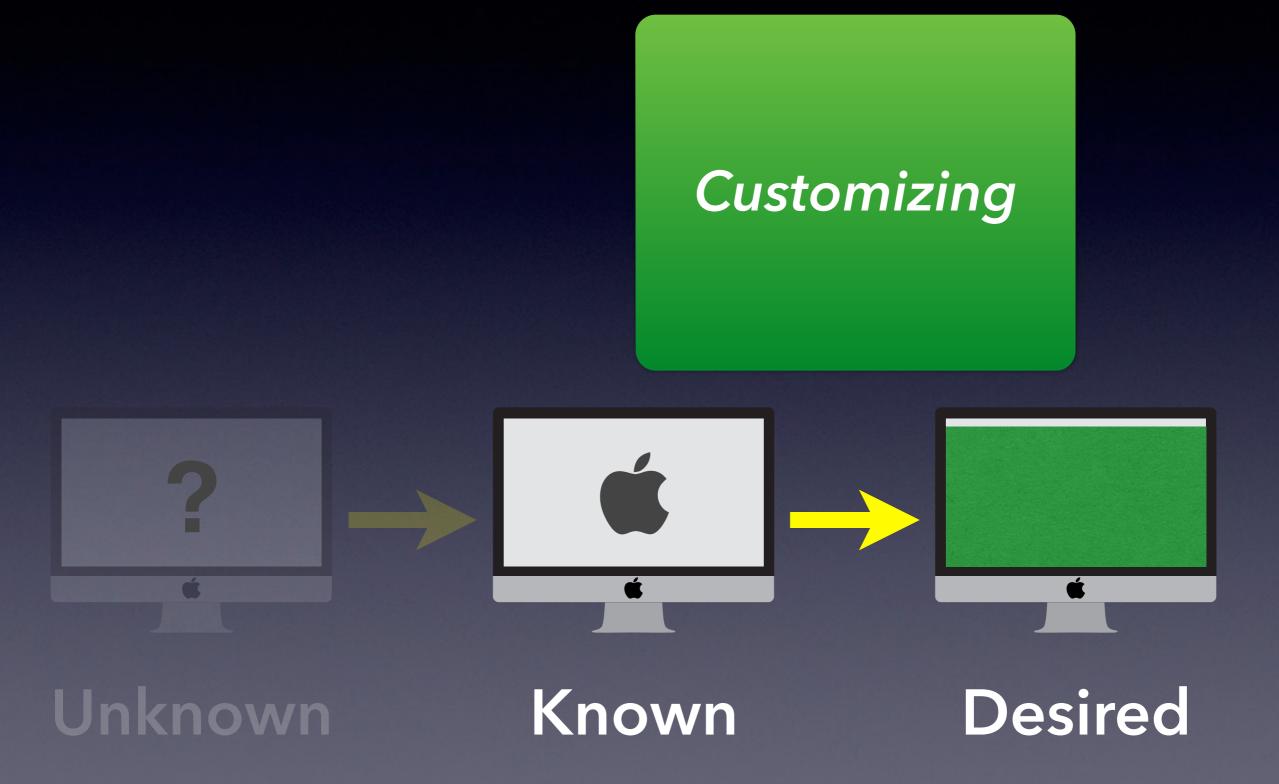

# Choosing the Right Deployment Method and Workflow

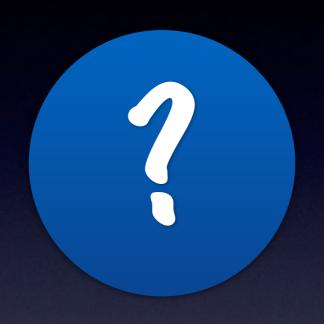

# Variables to Consider

# ?

#### Variables

- Scale
- Resources
- Control
- Target Hardware

## ? Scale

- Number of computers
  - ▶ Automate more vital as numbers grow
- Size of payload
  - related to network speed / turnaround time
- Consistency of payload
  - Less consistent = more delivered through Customizing stage

# ?

#### Resources

- Hardware & Software
  - Network (speed, capacity)
  - ▶ NetBoot Server and/or Web Server
  - ▶ Bootable Drives / Volumes
  - Commercial (& Free/Open) Software
- Human
  - Number
  - Skill Level
  - Time

# ? Control

- Level of Control
  - ► Fully Controlled (e.g., Labs)
  - ▶ Partially Controlled (e.g., office/individual)
  - Not Controlled (BYOD, staff helps)
- Physical Location
  - Proximity
  - Variable or Fixed

# ?

#### Target Hardware

- Capabilities
  - Ports & Interfaces
- Hardware Consistency
  - Homogenous or Mixed
  - Laptop or Desktop (or both)

#### lmaging

#### Installing

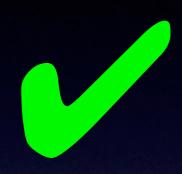

Speed

Flexibility

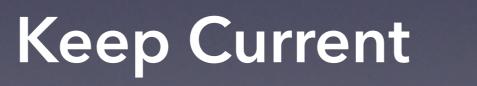

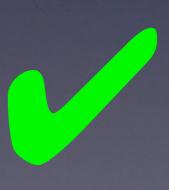

# What's the Right Workflow?

### A: No Imaging\*

Erase and Install or Install Only

### A: No Imaging\*

Erase and Install or Install Only

\* unless certain variables suggest a different workflow

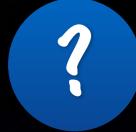

#### Why Install (^image)?

- Mimics the way users would configure a Mac (but automated)
- Easy to maintain (once implemented)
- Self-documenting
- Custom OS builds not a problem
- Don't need to wipe a Mac to start managing it (BYOD)

# Are there tools that help me enter this brave new world?

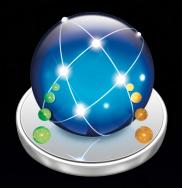

## DeployStudio

- www.deploystudio.com
- Erase & Install, Install Only
  - Packages (including OS\*), settings, shell scripts, files
  - Workflows can reference other workflows (1 level deep)
  - Station-specific and general configuration

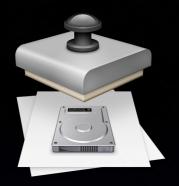

### System Image Utility

- /System/Library/Core Services/ (10.8 & later)
- Server Admin Tools (10.7 & earlier)
- Install Only (via NetInstall)
  - Upgrade an in-place OS or Install on an erased drive
  - Build a custom OS Installer with your packages
  - Can allow user to select which packages to install just like with normal installers

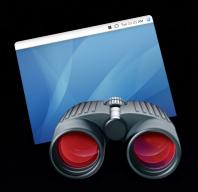

#### Apple Remote Desktop

- App Store or VPP
- Customizing "manual"
  - Packages, files, apps, UNIX commands
  - ▶ Install on live (booted) machine

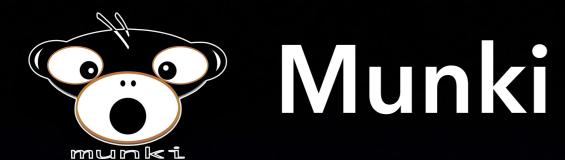

- code.google.com/p/munki/
- Customizing
  - **▶** Built for maintenance of Macs
  - Install Munki hooks onto known bootable Mac and then Munki does the rest on next boot
- CreateOSXinstallPkg
  - code.google.com/p/munki/wiki/InstallingOSX
  - Converts OS installer into a package

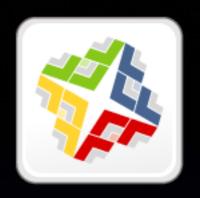

# Casper Suite

- www.jamfsoftware.com/products/casper-suite/
- Erase & Install, Install Only

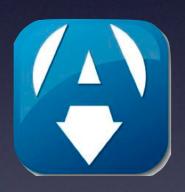

#### Absolute Manage

- www.absolute.com/en/products/absolute-manage
- Erase & Install, Install Only

#### Patchoo

- patchoo.github.io/patchoo/
- Customizing
  - Munki-like functionality for Casper Suite

# Can these tools also do the dishes? maintenance

#### **Customizing Tools**

#### Maintenance Tools

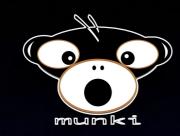

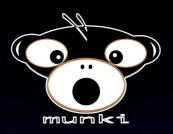

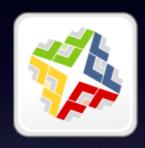

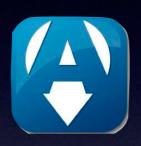

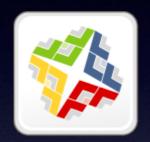

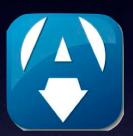

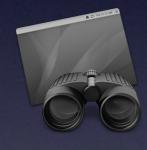

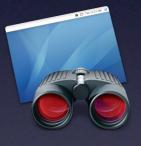

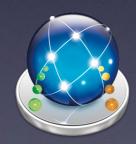

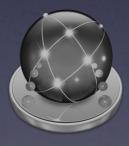

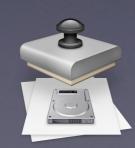

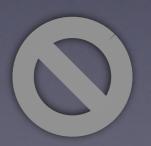

# A: No Imaging\*

Erase and Install or Install Only

\* unless certain variables suggest a different workflow

# ?

# Why Common Image?

- You have to deploy OS ≤10.6
- "Nuke & Pave" regularly

More important as payload grows

- Rapid restoration a requirement
- Network restrictions

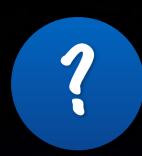

# Why Not Capture a "Golden" Mac?

- Cruft can creep in over time
- Uninstalling is hard
- One bad apple...
- "How did we do that?"
- Redundant work if multiple images required

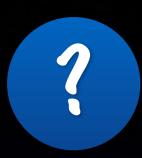

# Why Do Admins Still Capture "Golden" Macs?

- Don't know another way
- It still works
- Lack of technical skill
- The last 5% (of other methods)
   is hard
- "We're out of time!"

# You're here today!

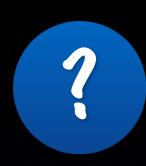

# Modular Image Creation

Later Today

Modular Image Creation

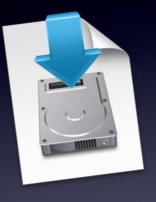

Anthony Reimer

@AnthonyReimer

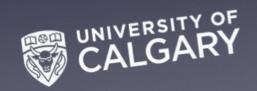

# How do you deliver the goods?

| Boot From                 | Payload From   |
|---------------------------|----------------|
| NetBoot Image             | NetBoot Server |
| NBI on External Drive     | Another Server |
| Reg. OS on External Drive | External Drive |

#### **Boot From**

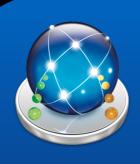

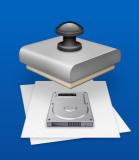

#### ad From

NetBoot Image

**NBI** on External Drive

Reg. OS on External Drive

**NetBoot Server** 

**Another Server** 

**External Drive** 

#### **Boot From**

NetBoot Image

**NBI** on External Drive

Reg. OS on External Drive

#### Payload From

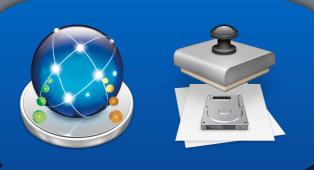

erver

**Another Server** 

**External Drive** 

#### **Boot From**

NetBoot Image

**NBI** on External Drive

Reg. OS on External Drive

#### Payload From

**NetBoot Server** 

**Another Server** 

**External Drive** 

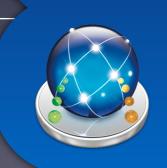

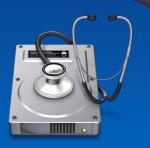

| Boot From                 | Payload From   |
|---------------------------|----------------|
| NetBoot Image             | NetBoot Server |
| NBI on External Drive     | Another Server |
| Reg. OS on External Drive | External Drive |

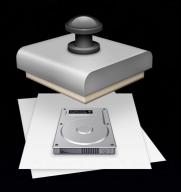

# System Image Utility

Boot From

NetBoot Image

NetBoot Server

NBI on External Drive

Reg. OS on External Drive

External Drive

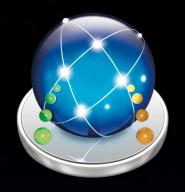

## DeployStudio

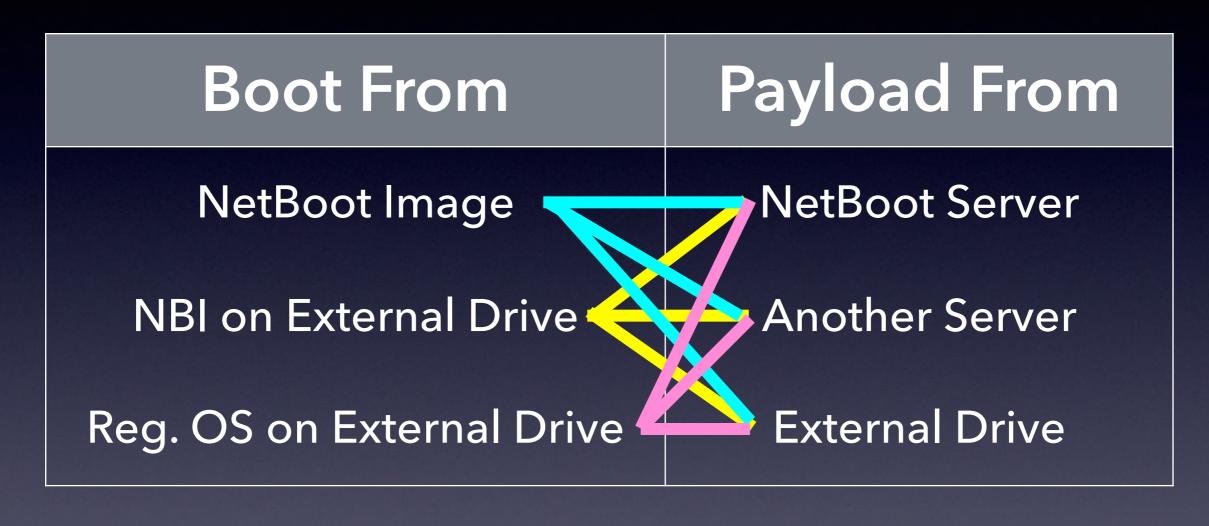

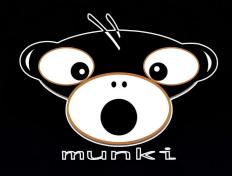

#### Munki (via DeployStudio)

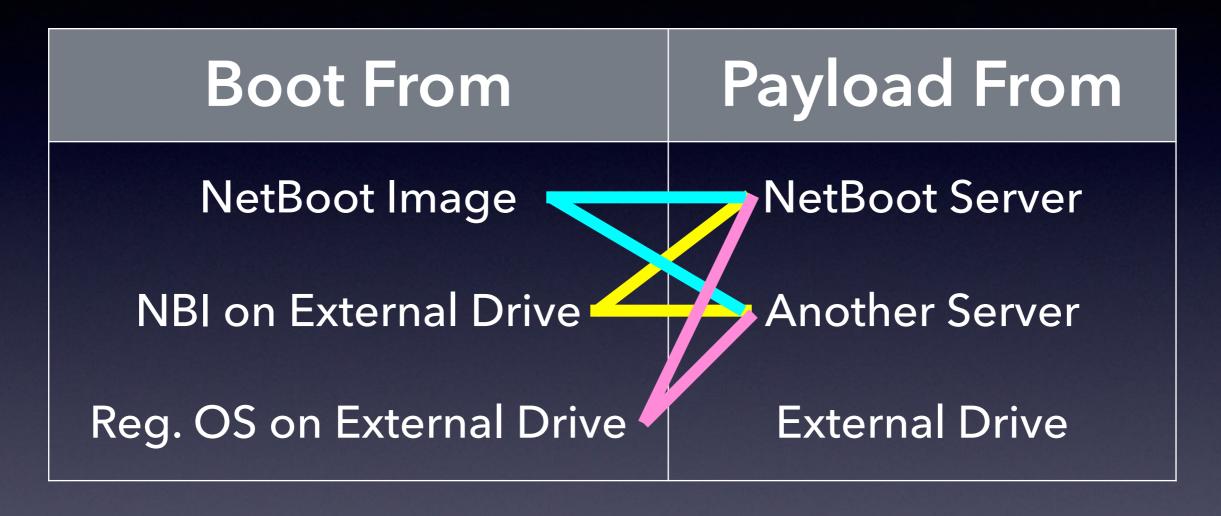

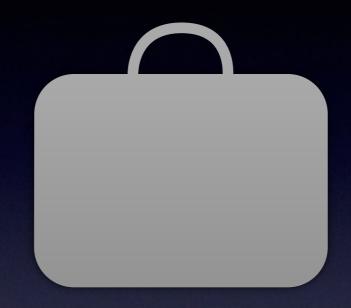

## Case Studies

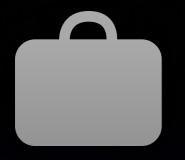

#### Case Studies

- Control
- Scale
- Resources
- Target Hardware
- Workflow used
- Software used